# **Strukturerad lagerindelning**

Det finns flera olika sätt att strukturera information i CAD-filer. Ett sätt är att använda sig av en strukturerad lagerindelning. Lagerindelningen medför att man kan filtrera modellen så att det blir möjligt att fokusera på delar av innehållet. Lagerindelningen används t ex för att skapa ritningar som bara redovisar ett urval av de lager som finns i modellen så att ritningen blir tydlig och läsbar. Lagerindelningen kan också användas när filer utbyts mellan olika parter så att relevanta delar av filen kan redovisas som underlag i en annan parts produkt. Om man inte har möjlighet att utbyta objektsorienterad information vid överlämning till produktion eller förvaltning så kan en strukturerad lagerindelning användas för att tydliggöra för mottagande part vilka delar av modellen som får användas i exempelvis produktionssyfte. Om modellarbetet sker i en objektsorienterad modell så är lagerhantering inte nödvändigt förutom vid de tillfällen då man exporterar till lagerbaserade filformat. Exporterna går då att konfigurera så att strukturen i objektsmodellen används för att bygga upp lagerstrukturen i den exporterade filen.

*SS-EN ISO 13567 Teknisk produktdokumentation – organisation och benämning av CAD-lager* är den standard som beskriver principerna för strukturerad lagerindelning för samhällsbyggnadssektorn. I lagerstandarden beskrivs hur lagernamnen ska byggas upp.

Strukturen i CAD-lager byggs med fördel upp med hjälp av ett klassifikationssystem. Klassifikationssystemet bidrar till att strukturen blir hierarkisk vilket gör att man effektivt kan filtrera ut information som "hör ihop", t ex alla komponenter som hör till ett system eller allt som har en viss status. Strukturen medför också att text som hör ihop med grafik kan grupperas. Observera dock att text och grafik alltid ska ligga på skilda lager. Strukturen medför också att informationen kan sorteras vilket gör att man kan arbeta med informationen rationellt och strukturerat.

2016 ersattes BSAB96 med det nya klassifikationssystemet CoClass. 2020 bygger fortfarande AMA för utförandeentreprenader på byggdelar enligt BSAB96 vilket gör att om modellen ska lagerindelas för användning i produktion där man önskar en koppling till den tekniska beskrivningen är rekommendationen att lagerindelningen görs med hjälp av BSAB96, enligt SB11, trots att det bygger på en standard som ersatts av en senare utgåva. Om modellen ska utbytas för andra syften där man nyttjar CoClass ska lagerindelningen göras med hjälp av CoClass. Om man inte känner till syftena så är rekommendationen att använda CoClass eftersom det öppnar upp för fler tillämpningar under den byggda miljöns hela livscykel. När AMA för utförandeentreprenader till fullo utgår från CoClass-tabeller så kommer rekommendationen självklart att vara att helt gå över till en lagerindelning som bygger enbart på CoClass.

Rekommendationerna för hur CAD-lager struktureras med hjälp av CoClass beskrivs utförligt i boken *CAD-lager med CoClass* av Klas Eckerberg (2017). *CAD-lager med CoClass bygger på SS-EN ISO 13567:2002.*

Rekommendationerna för hur CAD-lager struktureras med hjälp av BSAB96 beskrivs i *SB-Rekommendationer 11, CAD-lager, Utgåva 3 (2011). CAD-lager enligt SB11 bygger på SS-ISO 13567:1999.*

# **Kravställning**

Det är i första hand beställaren som ska ställa krav på lagerindelning och kraven bör framgå av projektets IT-handledning. Både SB11 och CAD-lager med CoClass innehåller två olika alternativ för att tillämpa

standarden så vid kravställning är det viktigt att ange vilket alternativ som avses. Förslag på kravformulering finns i boken CAD-lager med CoClass, avsnitt 3.4.

### **Lagernamnets uppbyggnad**

Lagernamnet ska delas in i ett antal fält som i sin tur består av ett bestämt antal tecken. Lagerstandarden anger att de tre första fälten är obligatoriska och de övriga fälten är frivilliga.

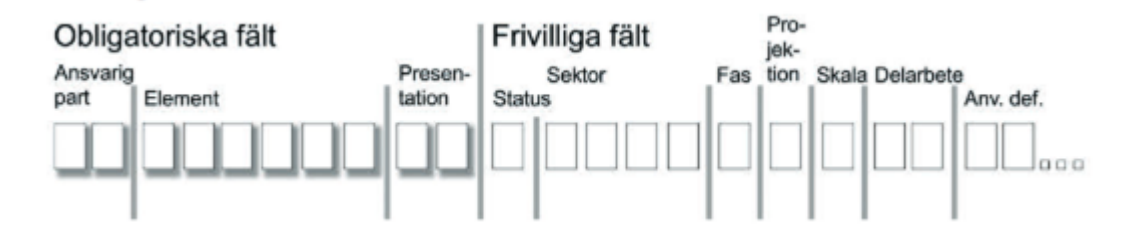

Lagerstandarden anger vidare att det finns två sätt att följa standarden. Det första är att alla fält används och att man nyttjar understreck som utfyllnad där ett värde inte är relevant. Det andra är att utöver de obligatoriska fälten så används en alternativ struktur och valfri längd på de frivilla fälten. CAD-lager med CoClass bygger på den senare men med föreslagna fältlängder. CAD-lager med CoClass beskriver därtill två alternativa sätt för tillämpning av standarden.

## **CAD-lager med CoClass**

#### **Alternativ A**

Alternativ A använder de obligatoriska fälten **Ansvarig part**, **Element** och **Presentation** samt det frivilliga fältet **Status**. Användardefinierade fält läggs till efter behov.

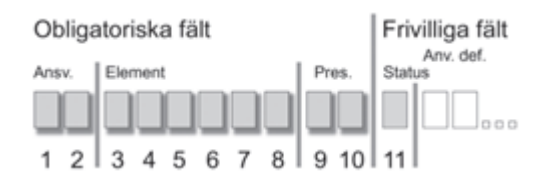

### **Alternativ B**

Alternativ B använder de obligatoriska fälten **Ansvarig part**, **Element** och **Presentation** samt de frivilliga fälten **Status** och **Sektor**. Utöver det används användardefinierade fält till att ange **Typ av byggdel**, **Läge**, **Kvalitet** och **Egenskaper**. Totalt används 36 positioner. Ytterligare fält kan läggas till efter behov.

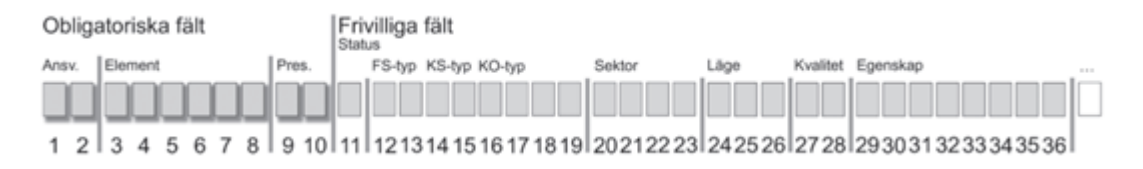

## **CAD-lager med BSAB96**

#### **Alternativ A**

Alternativ A använder de obligatoriska fälten **Ansvarig part**, **Element** och **Presentation** samt det frivilliga fältet **Status**. Användardefinierade fält läggs till efter behov.

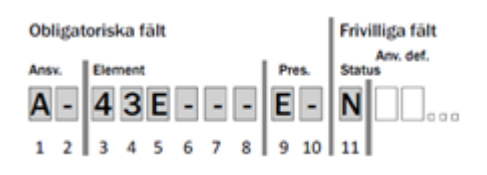

#### **Alternativ B**

Alternativ B använder de obligatoriska fälten **Ansvarig part**, **Element** och **Presentation** samt de frivilliga fälten **Status** samt ett användardefinierat fält för dokument- och objektstatus. Totalt används 13 positioner. Ytterligare fält kan läggas till efter behov.

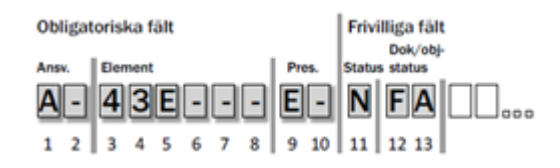

### **Värdelistor**

Värdelistan för fältet Ansvarig part är en del av Nationella Riktlinjer. Varje deltagande företag i ett projekt ska ges en unik kod för ansvarig part. I de fall flera företag har kontrakterats inom samma yrkesgrupp används en siffra för att skilja parterna åt.

Värdelistorna för CoClass och BSAB96 återfinns hos Byggtjänst i Relaterat länkarna.

Övriga värdelistor återfinns med hänvisning eller direkt i publikationerna *CAD-lager med CoClass* eller i *SB11*.

### **Vidare läsning**

*CAD-lager med CoClass* av Klas Eckerberg

*SB-Rekommendationer 11, CAD-lager, Utgåva 3 (2011)*

*SS-EN ISO 13567 Teknisk produktdokumentation – organisation och benämning av CAD-lager*

### **Metadata**

Namespace: swe-nrb

Paket: nrb-metoder

Version: 1.0.0-rc2

Sökväg: strukturerad-lagerindelning/strukturerad-lagerindelning.partial.html

Genererad: 2024-05-19

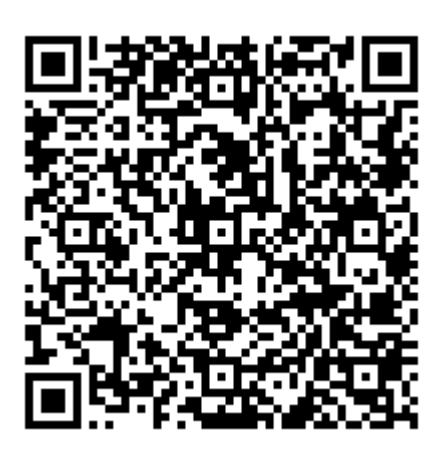

QR koden innehåller en länk tillbaka till underlagsfilen